Robert Santos Beath Nuno congalve Tres Noeire Robal . André 11 Pedro 11 SOFUS  $Q\geq 1$ Os alunos do 8ºC accitavam o desafio. Motilde.) Esperamos que se Broma Neto y biodiversidade! ines silid Dead 500 August Serifee **HARA** Dimin L. Villa arbara Oliveira L Rodrig

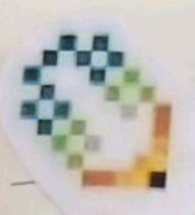

Escole bésice e secundérie de Lordelo

A nossa escola, localizada em Lordelo Paredes, no distrito do Porto, apresenta uma vasta Biodiversidade.

Nestas páginas, vamos conhecer um pouco mais sobre duas das espécies que nos rodeiam

Eco-Escolas

O alection é uma flanta arbustiva aromática, muito ramificada, que pode alteancar os 2 metros de altura. A planta tem folhas persistenter, pequenas Dineares, ver. des ma farte superior e esbranquigadas na fagina

inferior.

alection

Soledia

teditoradin

Aleet

Rotmarinus

Jomica

1 L E CA O alexim é uma erva aromática utilizada em decoração, na culinária e, há quem diga, tem alguns poderes medicinais FRANGO 1A Som para COM ALECRIM Girculação - peito de frange dores onti-oxidante - alho e azeite -sumo de laranja - pimentão - alecrim Tevar ao

## pœma

- Brotou do chão a poesía Música: na forma de uma plantinha Alerim Dourado espigada, perfumosa, se abrindo coda pra mim: (Canção  $infantiU$ mensageito da alegria, era un pé de alection que dourou a minha vida...  $A$ mor... Tem cheiro de decrim! Nosce no jardin de alma e cresse com o vento dos Gilassóns. Amor broto e glostic. E vive no solo do corcoco A minha poixos cresce, como o alectim Floresce! Autoras: Simone Resende e Sónia Junqueira

Rocio: Motacilla alba  $10000$ Motacillo Adem: Passeriformes A alvéola-branca possui un físico padrico escuro ma cabeca, garganta e dorso, que contrasta com a brancanó feito e abdomnes assim como mas faces A cauda e patas compridas são extremamente visiveis, porque esta ave passa bastante tempo no solo, baloisando bustante a cauda que é uma caracteristica desta espécie  $1010$ NANOSSA Wagtail

A época do reprodução é de abril a Agosto. O madro inicia a construção do ninho ca fémeo finaliza. Por corca de 308 avoir sendo usual 406 com o tomanho médio de 21 mm x 15 mm. Ambos os pais incubam as avos, mas a fêmea incuta parmis tempo e à noite, as ovos corresoma adadir após 12-16 dias. Apas noscerem são alimentodas por mais uma semana A pieta das alveolas brancas varia de acordo com o local. Pode alimentar-se de insetos terrestres e aquéticas e autres pequenos invertebrados.

Distribuição mo mossos país Esta espécie é mais comum na metade do morte do território ande esta presente o amo todo. Entre os meses de outros e masco, a alveola-branca é uma espécie comuns ma moetade sul do  $foshito'shio$ Abvéola também conhecida como Labandeira ou lavandeira, com as suas Visiveir patas e cauda compeida abaloicar Encontadores penas Srancas - acimpentadas Queada e determinada épouvele Livre ela gosta de ser A procura de alimentos para comer